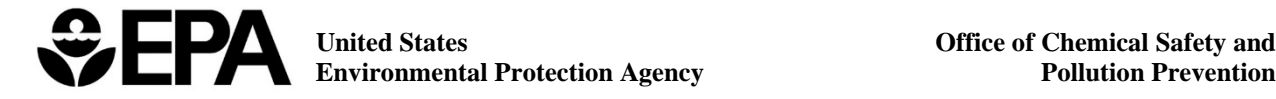

# **Final Risk Evaluation for Trichloroethylene**

**Supplemental Information File:** 

**PBPK Model ReadMe**

**CASRN: 79-01-6** 

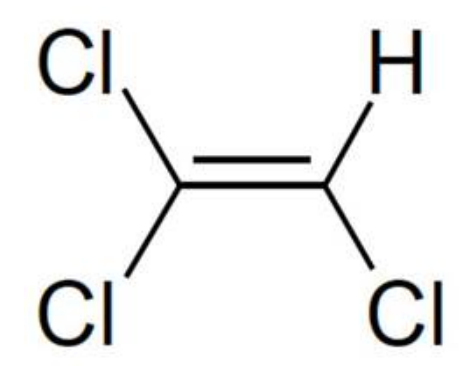

*November 2020*

The PBPK model files [Risk Evaluation for Trichloroethylene, Supplemental Information File: PBPK Model and ReadMe (zipped).zip] described below are publicly available at the EPA website page for the Final Risk Evaluation for Trichloroethylene, available here: [https://www.epa.gov/assessing-and-managing-chemicals-under-tsca/final-risk-evaluation](https://www.epa.gov/assessing-and-managing-chemicals-under-tsca/final-risk-evaluation-trichloroethylene)[trichloroethylene.](https://www.epa.gov/assessing-and-managing-chemicals-under-tsca/final-risk-evaluation-trichloroethylene) These files can be used to recapitulate the model output results used for the PODs utilized in the Risk Evaluation for Trichloroethylene.

# README FILE

# TCE.1.2.3.3 Directory

- README.docx This file
- TCE.evaluation.1.2.3.3.pop.model MCSim model file for MCMC simulations
- TCE.risk5.1.2.3.3.pop.model MCSim model file for dose metric predictions
- mcsimstd.TCE.evaluation.1.2.3.3.pop.exe Windows executable for MCMC simulations
- mcsimstd.TCE.risk5.1.2.3.3.pop.exe Windows executable for dose metric predictions
- ModelResults. $R R$  script for generating plots of model results
- funcdefs. $R R$  script with functions used in ModelResults.R script
- OutputVar-labels-plot.csv CSV file with labels for model outputs

# Mouse subdirectory

- Mouse.addldata.Kim.datalabs.txt data labels for validation data from Kim et al.
- Mouse.check.addldata.Kim-rev.5.pdf PDF of comparison of model with Kim et al.
- Mouse.check.x.5.pdf PDF of comparison of distribution of model predictions with calibration data
- Mouse.checkone.5.pdf PDF of comparison of single random prediction with calibration data
- Mouse.checkone.two.5.pdf PDF of comparison of distribution of model predictions, and population mean predictions, with calibration data
- Mouse.datalabs.txt data labels for calibration data
- TCE.1.2.3.3. Mouse.pop.1.5.in MCMC in file (chain 1)
- TCE.1.2.3.3. Mouse.pop.1.5.out MCMC out file (chain 1)
- TCE.1.2.3.3. Mouse.pop.2.5.in MCMC in file (chain 2)
- TCE.1.2.3.3.Mouse.pop.2.5.out MCMC out file (chain 2)
- TCE.1.2.3.3. Mouse.pop.3.5.in MCMC in file (chain 3)
- TCE.1.2.3.3. Mouse.pop.3.5.out MCMC out file (chain 3)
- TCE.1.2.3.3. Mouse.pop.4.5.in MCMC in file (chain 4)
- TCE.1.2.3.3.Mouse.pop.4.5.out MCMC out file (chain 4)
- TCE.1.2.3.3. Mouse.pop.check.x.5.in in file to generate distribution of predictions
- TCE.1.2.3.3.Mouse.pop.check.x.5.out out file with distribution of predictions
- TCE.1.2.3.3. Mouse.pop.checkone.1.5. in  $-$  in file to generate single random prediction
- TCE.1.2.3.3. Mouse.pop.checkone.1.5.out out file with single random prediction
- TCE.1.2.3.3. Mouse.pop.mean.check.x.5.in in file to generate population mean predictions
- TCE.1.2.3.3. Mouse.pop.mean.check.x.5.out out file with population mean predictions
- TCE.1.2.3.3.Mouse.pop.mean.x.5.out parameter file for population mean predictions
- TCE.1.2.3. Mouse.pop.1.4. restart.out restart file (initial conditions) for MCMC chain 1
- TCE.1.2.3. Mouse.pop.2.4. restart.out restart file (initial conditions) for MCMC chain 2
- TCE.1.2.3.Mouse.pop.3.4.restart.out restart file (initial conditions) for MCMC chain 3
- TCE.1.2.3. Mouse.pop.4.4. restart.out restart file (initial conditions) for MCMC chain 4

## Mouse/Parms2 subdirectory:

- TCE.1.2.3.3.Mouse.pop.genparms.setpoints.parmsonly.x.5.out out file for posterior parameter distributions
- TCE.1.2.3.3. Mouse.pop.genparms.setpoints.x.5.in in file for parameter distributions
- TCE.1.2.3.3.Mouse.pop.posterior.x.5.dat parameter file for parameter posteriors
- TCE.1.2.3.3. Mouse.pop.prior.x.5.dat output file with prior summaries
- TCE.1.2.3.3.Mouse.pop.priors.genparms.setpoints.parmsonly.x.5.out out file for prior parameter distributions
- TCE.1.2.3.3. Mouse.pop.priors.genparms.setpoints.x.5. in in file for prior parameter distributions
- TCE.1.2.3.3. Mouse.pop.priors.mc.x.5.in in file for generating prior scaling parameter
- TCE.1.2.3.3. Mouse.pop.priors.mc.x.5.out out file of prior scaling parameters
- TCE.1.2.3.3. Mouse.pop.priors.rep500.x.5.out out file with 500 replicates of scaling parameters

#### Mouse/PopPred subdirectory

- Mouse.posteriors.x.5.pdf PDF of posterior population distributions
- TCE.1.2.3.3. Mouse.pop.genpop.setpoints.x.5.in in file for posterior population distributions
- TCE.1.2.3.3.Mouse.pop.genpop.setpoints.x.5.out out file for posterior population distributions
- TCE.1.2.3.3.Mouse.pop.poppred.addldata.Kim.x.5.out out file for validation data
- TCE.1.2.3.3.Mouse.pop.poppred.x.5.in in file for population predictions
- TCE.1.2.3.3.Mouse.pop.poppred.x.5.out out file for population predictions
- TCE.1.2.3.3. Mouse.pop.x.5.out parameter file with posterior parameters

#### Rat.seqpriors.test4 subdirectory

- Rat.seqpriors.test4.addldata.Liu.datalabs.txt data labels for validation data from Liu et al.
- Rat.seqpriors.test4.addldata.datalabs.txt data labels for validation data
- Rat.seqpriors.test4.check.addldata.10.pdf PDF of comparison of model with Liu et al.
- Rat.seqpriors.test4.check.addldata.Liu.10.pdf PDF of comparison of model with validation data
- Rat.seqpriors.test4.check.x.10.pdf PDF of comparison of distribution of model predictions with calibration data
- Rat.seqpriors.test4.checkone.10.pdf PDF of comparison of single random prediction with calibration data
- Rat.seqpriors.test4.checkone.two.10.pdf PDF of comparison of distribution of model predictions, and population mean predictions, with calibration data
- Rat.seqpriors.test4.datalabs.txt data labels for calibration data
- TCE.1.2.3.3.Rat.seqpriors.test4.pop.1.10.in MCMC in file (chain 1)
- TCE.1.2.3.3.Rat.seqpriors.test4.pop.1.10.out MCMC out file (chain 1)
- TCE.1.2.3.3.Rat.seqpriors.test4.pop.2.10.in MCMC in file (chain 2)
- TCE.1.2.3.3.Rat.seqpriors.test4.pop.2.10.out MCMC out file (chain 2)
- TCE.1.2.3.3.Rat.seqpriors.test4.pop.3.10.in MCMC in file (chain 3)
- TCE.1.2.3.3.Rat.seqpriors.test4.pop.3.10.out MCMC out file (chain 3)
- TCE.1.2.3.3.Rat.seqpriors.test4.pop.4.10.in MCMC in file (chain 4)
- TCE.1.2.3.3.Rat.seqpriors.test4.pop.4.10.out MCMC out file (chain 4)
- TCE.1.2.3.3.Rat.seqpriors.test4.pop.check.x.10.in in file to generate distribution of predictions
- TCE.1.2.3.3.Rat.seqpriors.test4.pop.check.x.10.out out file with distribution of predictions
- TCE.1.2.3.3.Rat.seqpriors.test4.pop.checkone.1.10.in in file to generate single random prediction
- TCE.1.2.3.3.Rat.seqpriors.test4.pop.checkone.1.10.out out file with single random prediction
- TCE.1.2.3.3.Rat.seqpriors.test4.pop.mean.check.x.10.in in file to generate population mean predictions
- TCE.1.2.3.3.Rat.seqpriors.test4.pop.mean.check.x.10.out out file with population mean predictions
- TCE.1.2.3.3.Rat.seqpriors.test4.pop.mean.x.10.out parameter file for population mean predictions

#### Rat.seqpriors.test4/Parms2 subdirectory

- TCE.1.2.3.3.Rat.seqpriors.test4.pop.genparms.setpoints.parmsonly.x.10.out out file for posterior parameter distributions
- TCE.1.2.3.3.Rat.seqpriors.test4.pop.genparms.setpoints.x.10.in in file for parameter distributions
- TCE.1.2.3.3.Rat.seqpriors.test4.pop.posterior.x.10.dat parameter file for parameter posteriors
- TCE.1.2.3.3.Rat.seqpriors.test4.pop.prior.x.10.dat output file with prior summaries
- TCE.1.2.3.3.Rat.seqpriors.test4.pop.priors.genparms.setpoints.parmsonly.x.10.out out file for prior parameter distributions
- TCE.1.2.3.3.Rat.seqpriors.test4.pop.priors.genparms.setpoints.x.10.in in file for prior parameter distributions
- TCE.1.2.3.3.Rat.seqpriors.test4.pop.priors.mc.x.10.in in file for generating prior scaling parameter
- TCE.1.2.3.3.Rat.seqpriors.test4.pop.priors.mc.x.10.out out file of prior scaling parameters
- TCE.1.2.3.3.Rat.seqpriors.test4.pop.priors.rep500.x.10.out out file with 500 replicates of scaling parameters

#### Rat.seqpriors.test4/PopPred subdirectory

- Rat.seqpriors.test4.posteriors.x.10.pdf PDF of posterior population distributions
- TCE.1.2.3.3.Rat.seqpriors.test4.pop.genpop.setpoints.x.10.in in file for posterior population distributions
- TCE.1.2.3.3.Rat.seqpriors.test4.pop.genpop.setpoints.x.10.out out file for posterior population distributions
- TCE.1.2.3.3.Rat.seqpriors.test4.pop.poppred.addldata.Liu.x.10.out out file for validation data
- TCE.1.2.3.3.Rat.seqpriors.test4.pop.poppred.addldata.x.10.in in file for validation data
- TCE.1.2.3.3.Rat.seqpriors.test4.pop.poppred.addldata.x.10.out out file for validation data
- TCE.1.2.3.3.Rat.seqpriors.test4.pop.poppred.x.10.in in file for population predictions
- TCE.1.2.3.3.Rat.seqpriors.test4.pop.poppred.x.10.out out file for population predictions
- TCE.1.2.3.3.Rat.seqpriors.test4.pop.x.10.out parameter file with posterior parameters

#### Human.seqpriors.v1 subdirectory

- Human.seqpriors.v1.addldata.datalabs.txt data labels for validation data
- Human.seqpriors.v1.check.addldata.23.pdf PDF of comparison of model with validation data
- Human.seqpriors.v1.check.x.23b.pdf PDF of comparison of distribution of model predictions with calibration data
- Human.seqpriors.v1.checkone.9.pdf PDF of comparison of single random prediction with calibration data
- Human.seqpriors.v1.checkone.two.23b.pdf PDF of comparison of distribution of model predictions, and population mean predictions, with calibration data
- Human.seqpriors.v1.datalabs.txt
- TCE.1.2.3.3.Human.seqpriors.v1.pop.1.10.in MCMC in file (chain 1)
- TCE.1.2.3.3. Human.seqpriors. v1.pop.1.23.out MCMC out file (chain 1)
- TCE.1.2.3.3.Human.seqpriors.v1.pop.2.10.in MCMC in file (chain 2)
- TCE.1.2.3.3.Human.seqpriors.v1.pop.2.23.out MCMC out file (chain 2)
- TCE.1.2.3.3. Human.seqpriors. v1.pop.3.10.in MCMC in file (chain 3)
- TCE.1.2.3.3.Human.seqpriors.v1.pop.3.23.out MCMC out file (chain 3)
- TCE.1.2.3.3.Human.seqpriors.v1.pop.4.10.in MCMC in file (chain 4)
- TCE.1.2.3.3.Human.seqpriors.v1.pop.4.123.out MCMC out file (chain 4)
- TCE.1.2.3.3.Human.seqpriors.v1.pop.check.x.23.in data labels for calibration data
- TCE.1.2.3.3.Human.seqpriors.v1.pop.check.x.23.out in file to generate distribution of predictions
- TCE.1.2.3.3.Human.seqpriors.v1.pop.check.x.23b.out out file with distribution of predictions
- TCE.1.2.3.3.Human.seqpriors.v1.pop.checkone.1.9.in in file to generate single random prediction
- TCE.1.2.3.3.Human.seqpriors.v1.pop.checkone.1.9.out out file with single random prediction
- TCE.1.2.3.3.Human.seqpriors.v1.pop.mean.check.x.23.in in file to generate population mean predictions
- TCE.1.2.3.3.Human.seqpriors.v1.pop.mean.check.x.23.out out file with population mean predictions
- TCE.1.2.3.3.Human.seqpriors.v1.pop.mean.x.23.out parameter file for population mean predictions

### Human.seqpriors.v1/Parms2 subdirectory

- TCE.1.2.3.3.Human.seqpriors.v1.pop.genparms.setpoints.parmsonly.x.23.out out file for posterior parameter distributions
- TCE.1.2.3.3.Human.seqpriors.v1.pop.genparms.setpoints.x.23.in in file for parameter distributions
- TCE.1.2.3.3. Human.seqpriors. v1.pop.posterior.x.23.dat parameter file for parameter posteriors
- TCE.1.2.3.3.Human.seqpriors.v1.pop.prior.x.23.dat output file with prior summaries
- TCE.1.2.3.3.Human.seqpriors.v1.pop.priors.genparms.setpoints.parmsonly.x.23.out out file for prior parameter distributions
- TCE.1.2.3.3.Human.seqpriors.v1.pop.priors.genparms.setpoints.x.23.in in file for prior parameter distributions
- TCE.1.2.3.3.Human.seqpriors.v1.pop.priors.mc.x.23.in in file for generating prior scaling parameter
- TCE.1.2.3.3.Human.seqpriors.v1.pop.priors.mc.x.23.out out file of prior scaling parameters
- TCE.1.2.3.3.Human.seqpriors.v1.pop.priors.rep500.x.23.out out file with 500 replicates of scaling parameters

# ATSDR-comparison subdirectory

- TCE.1.2.3.3.Human.seqpriors.v1.pop.noncancer.3.1d.inter.setpoints.x.23.in in file for 1 day intermittent exposure
- TCE.1.2.3.3.Human.seqpriors.v1.pop.noncancer.3.1d.inter.setpoints.x.23.out out file for 1 day intermittent exposure
- TCE.1.2.3.3.Human.seqpriors.v1.pop.noncancer.3.3wks.inter.setpoints.x.23.in in file for 3 week intermittent exposure
- TCE.1.2.3.3.Human.seqpriors.v1.pop.noncancer.3.3wks.inter.setpoints.x.23.out out file for 3 week intermittent exposure
- TCE.1.2.3.3.Human.seqpriors.v1.pop.noncancer.3.40wks.inter.setpoints.x.23.in in file for 40 week intermittent exposure
- TCE.1.2.3.3.Human.seqpriors.v1.pop.noncancer.3.40wks.inter.setpoints.x.23.out out file for 40 week intermittent exposure
- TCE.1.2.3.3.Human.seqpriors.v1.pop.noncancer.3.52wks.setpoints.x.23.in in file for 52 week continuous exposure
- TCE.1.2.3.3.Human.seqpriors.v1.pop.noncancer.3.52wks.setpoints.x.23.out out file for 52 week continuous exposure
- TCE.1.2.3.3.Human.seqpriors.v1.pop.noncancer.3.setpoints.x.23.in in file for 100 week continuous exposure
- TCE.1.2.3.3.Human.seqpriors.v1.pop.noncancer.3.setpoints.x.23.out in file for 100 week continuous exposure (This file used to calculated summary HEC/HED statistics)
- TCE.1.2.3.3.Human.seqpriors.v1.pop.x.23.out posterior parameter file
- TCE.risk6.1.2.3.3.pop.model Model file for dose metrics
- mcsimstd.TCE.risk6.1.2.3.3.pop.static.exe Windows executable file for model